## <span id="page-0-4"></span>Stand: 06.07.2016

<span id="page-0-0"></span>[Format](#page-0-0) | [Validierung](#page-0-1) | [Inhalt](#page-0-2) | [Ausführungsbestimmungen und Beispiele](#page-0-3) | [Altdaten](#page-4-0) | [Befugnisse](#page-4-1)

# Format

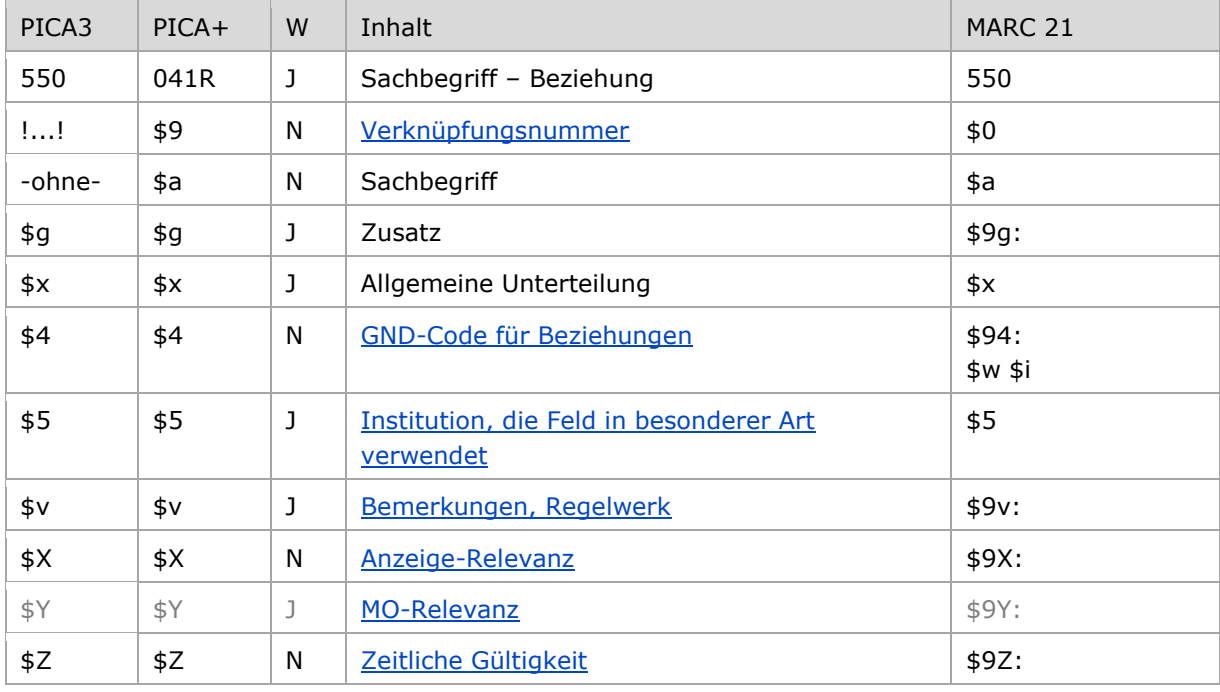

<span id="page-0-1"></span>W = Wiederholbarkeit; N = nicht wiederholbar; J = wiederholbar; hellgraue Schrift = Feld/Unterfeld wird zurzeit nicht erfasst

# Validierung

<span id="page-0-2"></span>Das Feld 550 ist fakultativ und wiederholbar. Die Angabe eines Codes in \$4 ist obligatorisch.

# Inhalt

<span id="page-0-3"></span>Das Feld 550 enthält Sachbegriffe (Satzart Ts) in der bevorzugten Benennung, die zur beschriebenen Entität in Beziehung stehen.

# Ausführungsbestimmungen und Beispiele

Die Erfassung des in Beziehung stehenden Sachbegriffs erfolgt bevorzugt über eine Verknüpfung zu einem bestehenden Normdatensatz für diesen Sachbegriff. Das ist für den Teilbestand Sacherschließung (Feld 011 s), außer bei der Satzart Person (Feld 005 Tp), obligatorisch. Die Verknüpfungsnummer wird in den Deskriptionszeichen "! !" (Ausrufezeichen) erfasst.

Für alle anderen Teilbestände und die Satzart Person (Feld 005 Tp) ist die Verknüpfung fakultativ, sollte aber nach Möglichkeit gemacht werden. Eine Erfassung des in Beziehung stehenden Sachbegriffs als Textstring bzw. als Codes ist jedoch erlaubt; die Erfassung erfolgt analog zur Form der bevorzugten Benennung im Feld [150.](https://wiki.dnb.de/download/attachments/50759357/150.pdf)

Hinweis zu "Überlesungszeichen":

Steht am Anfang ein zu überlesender Bestandteil, wird das erste Ordnungswort mit "@" gekennzeichnet; darüber hinaus gibt es in der bevorzugten Benennung *keine* weiteren nichtsortierenden Bestandteile.

[nach oben](#page-0-4)

#### <span id="page-1-0"></span>**\$4: GND-Code für Beziehungen**

In welcher Beziehung der im Feld 550 ausgewiesene Sachbegriff zum bevorzugten Namen im Feld 1XX steht, wird über eine Codierung im Unterfeld \$4 erfasst. Die Angabe eines Codes ist obligatorisch. Nach Möglichkeit wird die Art der Beziehung über einen spezifischen Code im Unterfeld \$4 gekennzeichnet, ist die Art der Beziehung jedoch nicht näher bekannt, kann der allgemeine Code "rela" verwendet werden.

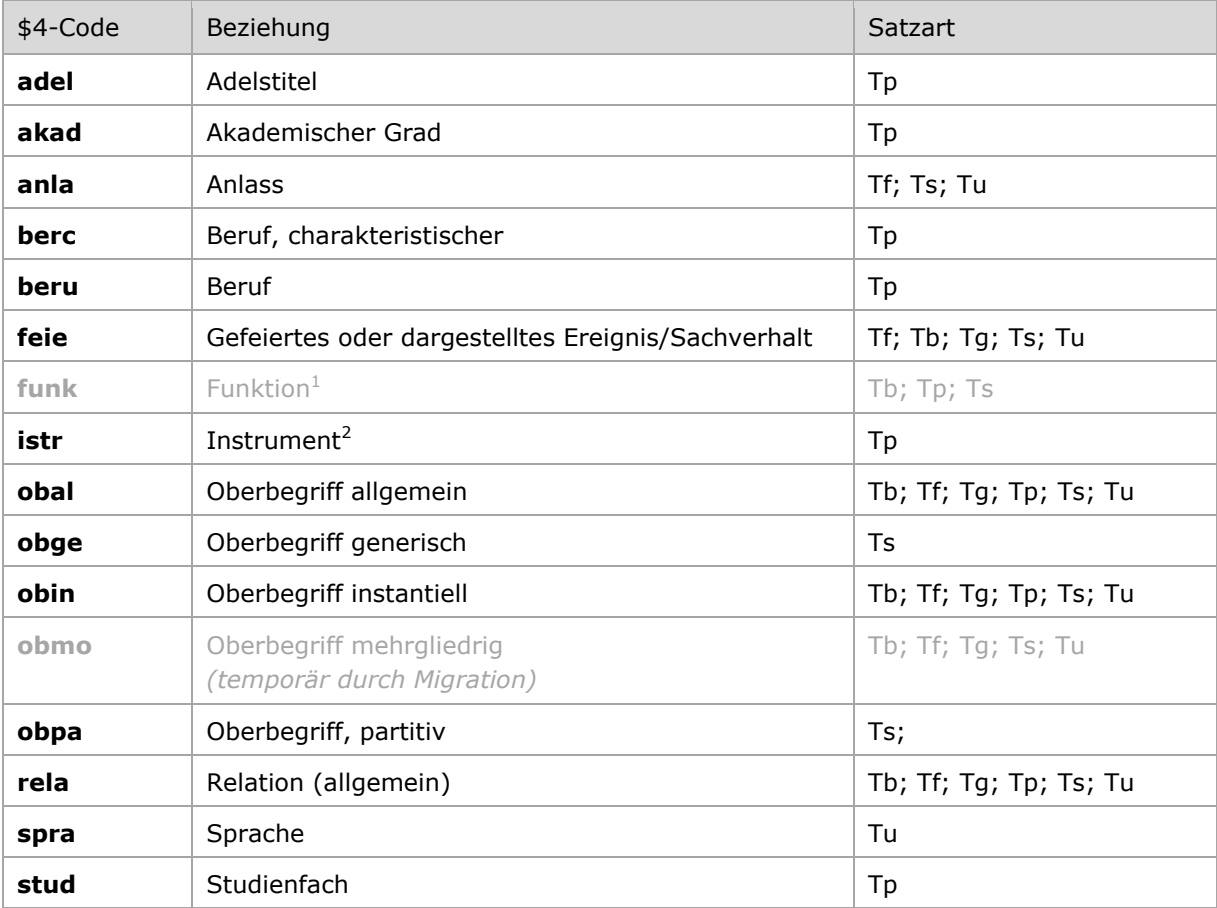

\$4-Codes – vollständige Liste für das Feld 550:

-

<sup>1</sup> Der Code "funk" wird ab Mai 2016 nicht mehr verwendet.

<sup>2</sup> Angaben zu Instrumenten sollten nach Möglichkeit entsprechend der ["Liste der normierten Besetzungsangaben"](https://wiki.dnb.de/download/attachments/106042227/AH-001.pdf) (RDA [Arbeitshilfe AH-001\)](https://wiki.dnb.de/download/attachments/106042227/AH-001.pdf) erfasst werden.

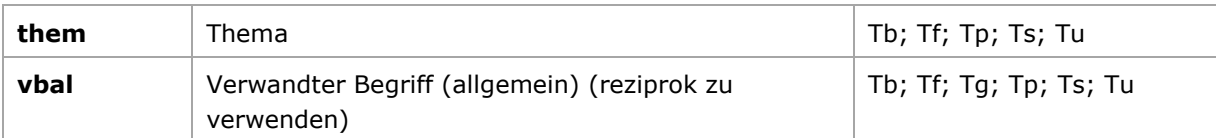

Beispiel "Generischer Oberbegriff":

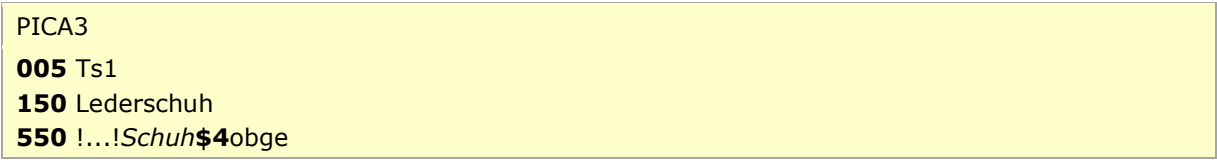

Beispiele "Akademischer Grad":

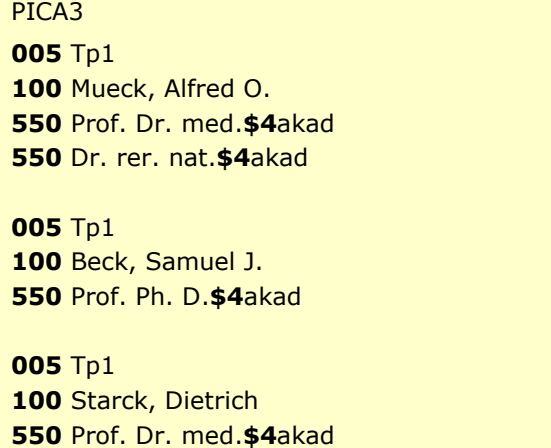

Dr. phil. h. c.**\$4**akad

 Tp1 Biermann, Peter Prof. Dr. Dr. h. c.**\$4**akad

Beispiele "Instantieller Oberbegriff":

# PICA3

 Ts1 Tulou !...!*Mehrfamilienhaus***\$4**obin

Tg1 Logge di Banchi**\$g**Pisa !...!*Säulenhalle***\$4**obin

 Tu1 Über Kunst und Altertum !...!*Literarische Zeitschrift***\$4**obin !...!*Kunstzeitschrift***\$4**obin

# Tu1

Der @Wildschütz

**500** !...!*Lortzing, Albert***\$4**kom1 **550** !...!*Oper***\$4**obin

**005** Tu1 South Pacific !...!*Rodgers, Richard***\$4**kom1 !...!*Musical***\$4**obin

**005** Tu1 Choralquartett**\$s**Fassung 2006 !...!*Widmann, Jörg***\$4**kom1 !...!*Fassung***\$4**obin

Beispiel "Partitiver Oberbegriff":

PICA3 **005** Ts1 **150** Schlacht von Ternopol**\$g**1944 **550** !...!*Schlacht***\$4**obin **550** !...!*Russlandfeldzug\$g1941-1945***\$4**obpa

Beispiel "Verwandter Begriff":

PICA3 **005** Ts1 **150** Netbook-Computer **550** [!...!](pica3://appr.ibw0.dnb.de:1050,2,1444484/?%5Crel+tt+%5Cppn+042964180;%5Ctoo+k)*Notebook-Computer***\$4**vbal

Beispiel "Beruf":

PICA3 **005** Tp1 **100** Braun, Gerhard **550** !...!*Künstler***\$4**berc

[Format](#page-0-0)

#### <span id="page-3-0"></span>**\$5: Institution, die Feld in besonderer Art verwendet**

<span id="page-3-1"></span>In \$5 wird der ISIL (International Standard Identifier for Libraries and Related Organizations) der Bibliothek bzw. des Bibliothekssystems eingetragen, die das Feld verwendet. Der ISIL der in Deutschland ansässigen Institutionen kann dem "ISIL- [und Sigelverzeichnis online](http://sigel.staatsbibliothek-berlin.de/suche/)" der ZDB entnommen werden. Hat die Institution keinen ISIL, kann alternativ der MARC Organization Code erfasst werden, vgl. "Anhang G - [Organization Code Sources](http://www.loc.gov/marc/authority/ecadorg.html)" der MARC 21 Authority-Beschreibung der Library of Congress (LoC). Das Unterfeld ist wiederholbar; es können mehrere Codes eingetragen werden. Die Nutzung des Feldes ist optional.

[Format](#page-0-0)

#### **\$v: Bemerkungen**

Bemerkungen werden im Unterfeld \$v erfasst. Das Unterfeld ist wiederholbar. Angaben zum Regelwerk werden in \$vR: erfasst, wobei "R:" nicht Teil des Unterfeldes ist.

[Format](#page-0-0)

#### <span id="page-4-2"></span>**\$X: Anzeige-Relevanz**

In Unterfeld \$X wird die Anzeigerelevanz gekennzeichnet. Das Unterfeld ist nicht wiederholbar. Gekennzeichnet werden Inhalte von Zusätzen aus 1XX \$g, die zum Unterfeld \$a gehörten und im Feld 550 in Beziehung stehen. Das Unterfeld ist nur in den Satzarten Tb, Tf und Tg zulässig, vgl. GND-Anwendungsbestimmung "[Belegung von 5XX \\$X](https://wiki.dnb.de/download/attachments/90411369/AWB-02-X.pdf)".

Beispiele:

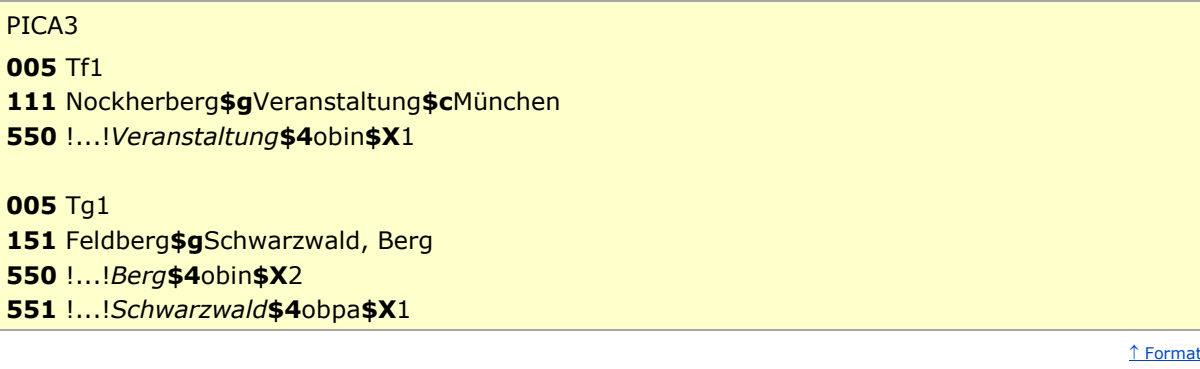

#### <span id="page-4-3"></span>**\$Y: MO-Relevanz**

Das Unterfeld \$Y wird zurzeit im Feld 550 *nicht* erfasst.

#### **\$Z: Zeitliche Gültigkeit**

Die zeitliche Gültigkeit der Beziehung zu einem Sachbegriff wird im Unterfeld \$Z erfasst. Das Unterfeld ist nicht wiederholbar. Der Feldinhalt ist nicht normiert, aber nach Möglichkeit soll eine Jahreszahl erfasst werden.

[nach oben](#page-0-4)

# <span id="page-4-0"></span>Altdaten

<span id="page-4-1"></span>Nicht alle in Beziehung stehende Sachbegriffe konnten in das Feld 550 migriert und verknüpft werden. Die Codes für Beziehungen wurden nicht für alle in Beziehung stehenden Sachbegriffen in der korrekten GND-Form nach Feld 550 migriert. Die Aufarbeitung der Datensätze erfolgt im Ereignisfall, vgl. "[Korrekturen von GND-Datensätzen](https://wiki.dnb.de/download/attachments/90411323/Korrekturen.pdf)". Der Code "funk", der ab Mai 2016 gestrichen wurde, sollte in Personensätzen durch die Codes "berc" bzw. "beru" ersetzt werden. Ebenso sollen die Instrumente (Code "istr") ab dem Zeitpunkt möglichst nach der Liste in RDA, [Arbeitshilfe AH-](https://wiki.dnb.de/download/attachments/106042227/AH-001.pdf)[001](https://wiki.dnb.de/download/attachments/106042227/AH-001.pdf) korrigiert werden.

[nach oben](#page-0-4)

[Format](#page-0-0)

# Befugnisse zur Feldbelegung

### *Satzarten Tb, Tf, Tg, Tp, Tu:*

Alle Anwender können das Feld in allen Datensätzen erfassen/ergänzen. Anwender mit Katalogisierungslevel 1, 2 und 3 können das Feld in allen Datensätzen korrigieren. Anwender mit Katalogisierungslevel 4 und 5 können das Feld entsprechend ihres Katalogisierungslevels oder niedriger korrigieren.

#### *Satzart Ts*

Anwender der Sacherschließung können das Feld in allen Datensätzen erfassen/ergänzen. Anwender der Sacherschließung mit Katalogisierungslevel 1, 2 und 3 können das Feld in allen Datensätzen korrigieren. Anwender der Sacherschließung mit Katalogisierungslevel 4 und 5 können das Feld entsprechend ihres Katalogisierungslevels oder niedriger korrigieren.

[nach oben](#page-0-4)